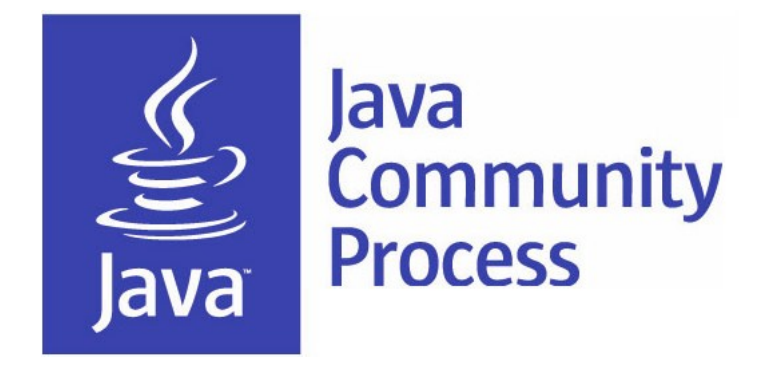

## Adopt-a-JSR Program

Heather VanCura (JCP), Martijn Verburg (London Java Community), Arun Gupta (Oracle/Java EE) http://adoptajsr.org *http://jcp.org*

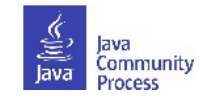

*January 2013*

# **Adopt a JSR!**

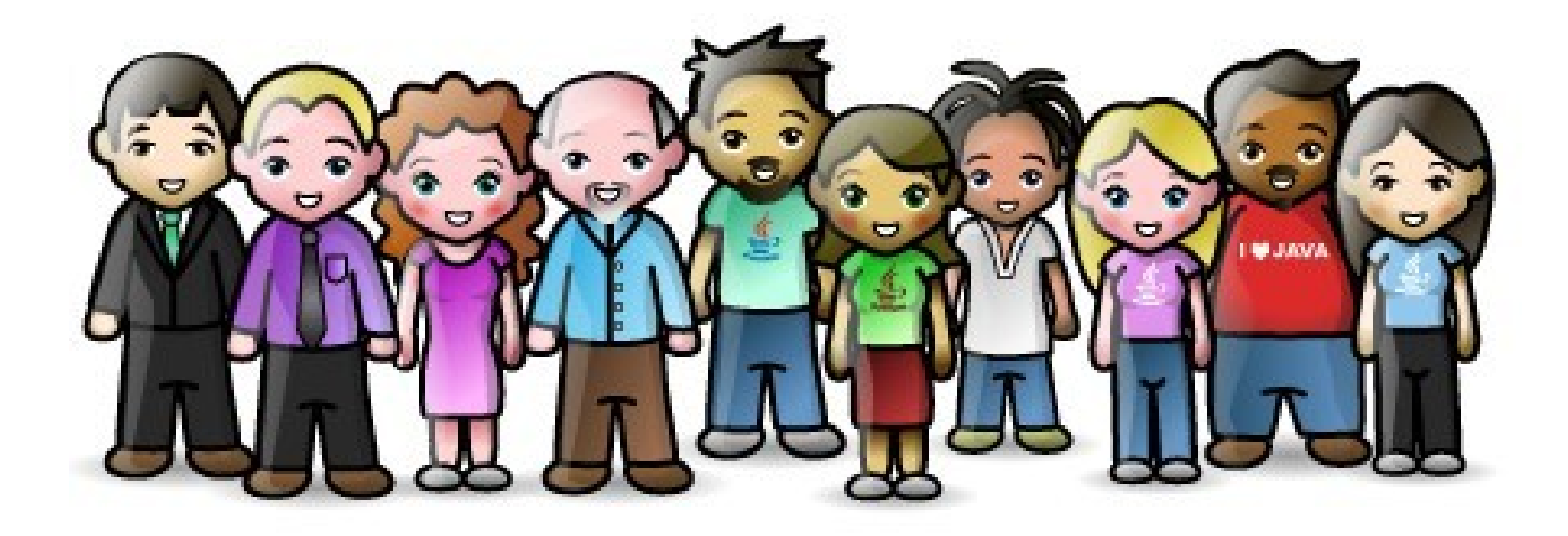

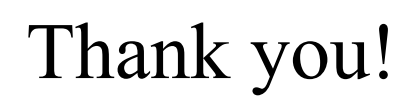

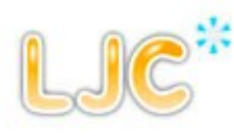

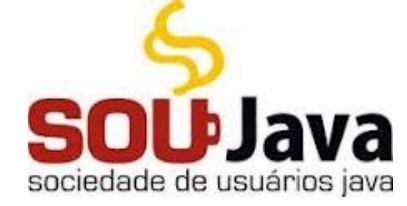

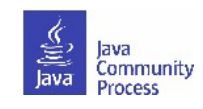

# **What is it?**

- A JUG-lead global initiative to improve Java standards.
- Groups of JUG members work on JSRs.
- See **<http://java.net/projects/adoptajsr>** for full details.

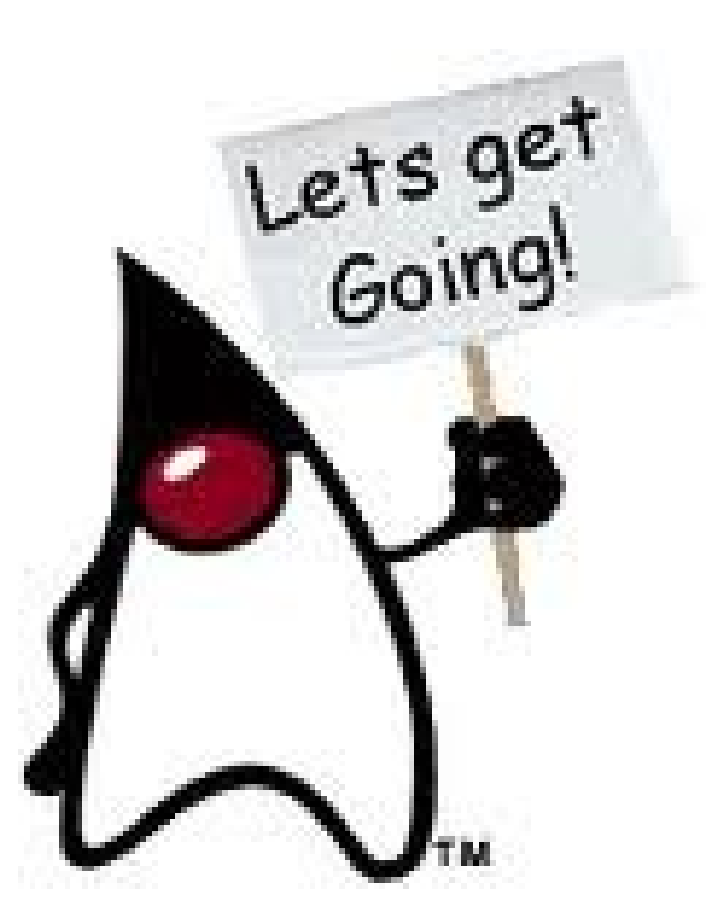

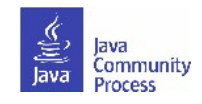

## **Why should JUGs get involved?**

- To move the entire Java ecosystem forward.
- To speed up the standards-development process.
- To become part of the solution as opposed to staying silent.
- To be at the forefront of new technology.
- To ensure that Java standards are practical and relevant for the real world as opposed to the ivory tower.
	- We need expert input from end-users and developers.
- To ensure that Java standards are truly global.
	- We need expert input from non-English speakers.

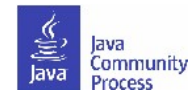

## **How to get started on Adopt-a-JSR**

- Join the JCP as a JUG.
	- Not required, but recommended. You need to do this in order to contribute code[,you get voting rights and other benefits](http://jcp.org/en/participation/overview) with this membership!
- Join the Adopt-a-JSR project:
	- <http://java.net/projects/adoptajsr/pages/Home>
- Subscribe to [members@adoptajsr.java.net](http://java.net/projects/adoptajsr/lists) [\(archive\)](http://java.net/projects/adoptajsr/lists/members/archive).
- Update the [wiki](http://java.net/projects/adoptajsr/pages/Home#JSRs_%28%3C=_%23340%29_being_worked_on) to indicate your interest in a particular JSR and create a page to provide updates on progress.
	- There are 29 Active/In Progress JSRs to adopt.
		- http://jcp.org/en/jsr/all?statusOnly=Active&activeMonths=12
- Communicate directly with the Specification Lead/Expert Group or the java.net users alias for the specification.
- Use twitter hashtag #adoptajsr to give updates on progress.

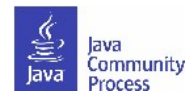

## **How JUGs can Join the JCP**

- JUGs can join the JCP for free!
	- The \$2000 annual fee is waived for JUGs.
		- http://jcp.org/en/participation/jug
	- You will get the benefits of JCP Membership, including support for your JUG meetings and gathering for JUGs.
		- Submit your own JSRs to the JCP, serve on JSR Expert Groups, participate in Executive Committee elections.
- JUGs should use the instructions for organizations:
	- http://jcp.org/en/participation/membership2

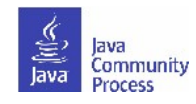

## **Guidelines for Feedback**

- The specification lead and the Expert Group has the final decision on incorporating the feedback.
- For specifications in Public Drafts, new feature requests may not be considered for this release. For specifications in Early Draft, new features may be accepted if they are within the existing scope. If new features are not accepted for this release, then they may be considered for the next release.
- Multiple JUGs can and should *collaborate* on a particular JSR. There is always plenty of work and going through the material multiple times only makes it that more better.
- When communicating with the EG on mailing lists, include "Adopt-a-JSR" in the subject line.
- When filing issues/bugs, use "adoptajsr" tag.

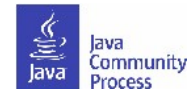

## **How can you help?**

- Help to moderate the mailing lists; steer towards helpful conversations
- Evangelize the JSR through social media, blogging or lightning talks.
	- Give a talk at your user group or online.
- Help with documentation.
	- Translate into your native language.
- Help to maintain the FAQ/Wiki.
- Improve project infrastructure and JSR visibility.
	- Help set up JSR hosting (java.net, GitHub, etc.)
	- Help with Search Engine Optimization of website.
	- Ensure that downloads, mailing lists, issue trackers are easy to find.

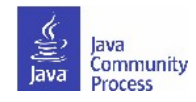

## **How else can you help?**

- Oraganize Hack day(s).
- Test the early RI builds; use them to find pain points, report bugs, suggest feature enhancements.
- Help triage issues; reproduce issues, erase/merge duplicates, set priorities/categories etc.
- Give feedback on design; discuss issues and deliver feedback, think about how you would use the JSR as a developer.
- Help build the RI; get coding with the actual implementation of the spec.
- Help build the TCK; all implementations must pass the test suite – this is a great way to gain test experience.

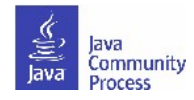

## **Suggestions for Feedback**

- Download and review the latest version of the specification (available from the JSR page or the corresponding java.net project). You don't need to necessarily review the entire specification; can focus on specific sections.
- Download and review the javadocs for clarity and completeness.
- Build sample applications using the implementations.
- Explore integration of one/multiple technologies with your existing applications.
- File bugs on the corresponding spec or RI project.

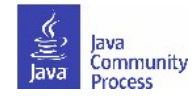

## **Adopt-a-JSR Transparency sub-project**

- Transparency sub-project of the Adopt-a-JSR program hosted on java.net.
	- http://www.java.net/form/jcp-2829-transparency?force=408
- JUGs or individuals do transparency checks or audits on JSRs.
- Provide qualitative and quantitative data to the community, Spec Leads, and the Program Office on the JSR's compliance. with the JCP's transparency and participation requirements.
- A matrix of results will be provided for each JSR actively operating under JCP 2.8 and above.
	- http://java.net/projects/jsr-transparency/pages/Home
	- Once responses are received :-).

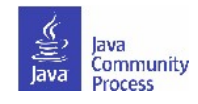

## **Adopt-a-JSR Adopters**

- 19 JUGS participating: Campinas JUG (Brazil), ceJUG (Brazil), GOJava (Brazil), SouJava (Brazil), Peru JUG, SV JUG (USA), Houston JUG (USA), Toronto JUG (Canada), London Java Community (UK), BeJUG (Belgium), Madrid JUG (Spain), JUG Cologne (Germany), Indonesia JUG, Hyderabad JUG (India), JUG Chennai (India), Morocco JUG, Faso JUG (Africa), Jozi JUG (South Africa).
- 23 JSRs 'adopted': 107, 299, 308, 310, 321, 331, 335, 338, 339, 342, 343, 344, 345, 346, 347, 348, 349, 352, 353, 354, 355, 356, 358.
- JSR 339, Java API for RESTful Web Services 2.0 & JSR 353, Java API for JSON Processing, are the most popular JSRs, being adopted by at least 5 JUGs.

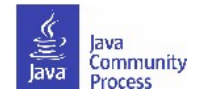

## **Find out more...**

- [http://adoptajsr.net](http://adoptajsr.net/)
- members@adoptajsr.java.net the global mailing list (in English)
- portugues@adoptajsr.java.net for Portugese speakers (Adote uma JSR – Portugues)
- **IRC:** *#adoptajsr* channel on *irc.freenode.net*
- Follow the JCP online:
	- Twitter  $\omega$ jcp org
	- blogs.oracle.com/jcp
	- **Facebook: Java Community Process**

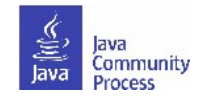

### **Java EE 7 – Candidate JSRs**

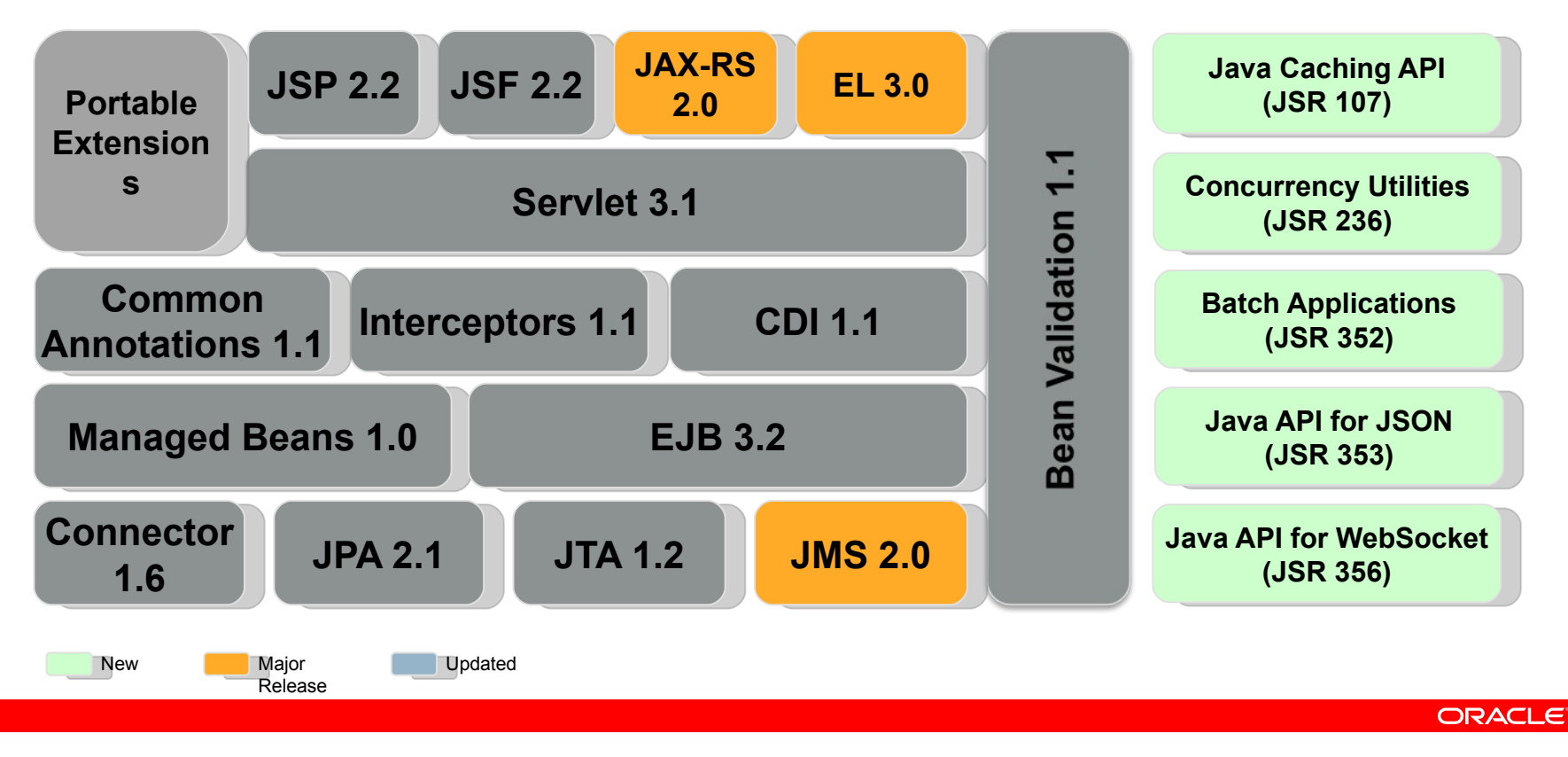

# **4.0 Java EE 7 – Integrated in GlassFish**

### download.java.net/glassfish/4.0/promoted/

**ORACLE** 

## **How do I get started ?**

### glassfish.org/adoptajsr

- Java API for Temporary Caching 1.0 (JSR 107)
- Concurrency Utilities for Java EE 1.0 (JSR 236)
- Java Persistence API 2.1 (JSR 338)
- Java API for RESTful Web Services 2.0 (JSR 339)
- Servlet 3.1 (JSR 340)
- Expression Language 3.0 (JSR 341)
- Java Message Service 2.0 (JSR 343)
- JavaServer Faces 2.2 (JSR 344)
- Enterprise JavaBeans 3.2 (JSR 345)
- Contexts and Dependency Injection 1.1 (JSR 346)
- Bean Validation 1.1 (JSR 349)
- Batch Applications for the Java Platform 1.0 (JSR 352)
- Java API for JSON Processing 1.0 (JSR 353)
- Java API for WebSocket 1.0 (JSR 356)
- Java Transaction API 1.2 (JSR 907)

### **ORACLE**

### **Participating JUGs**

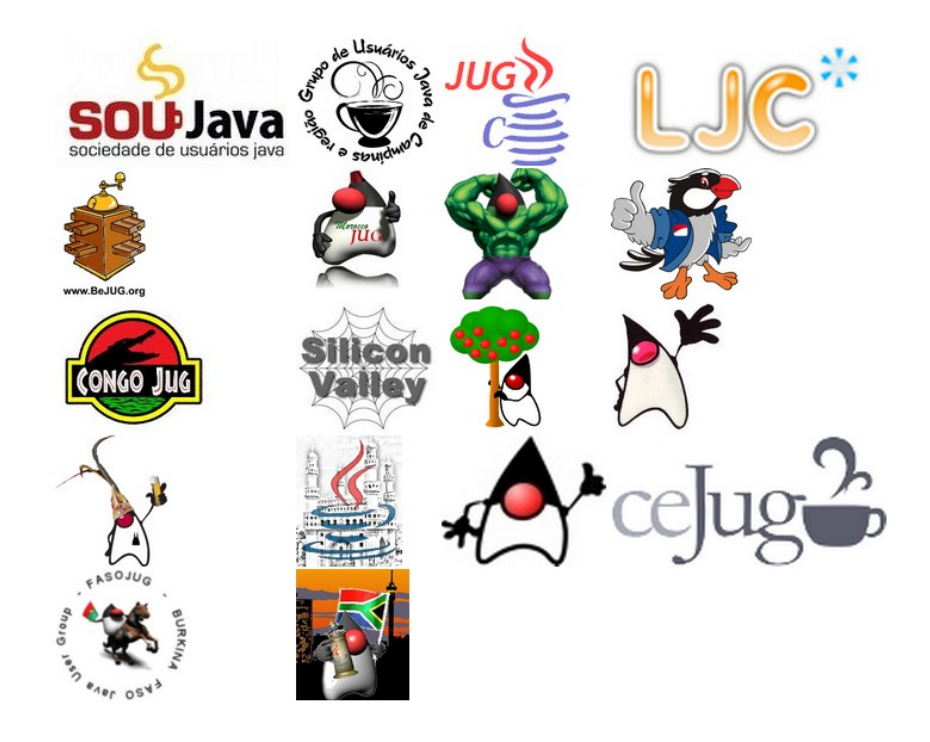

### ORACLE

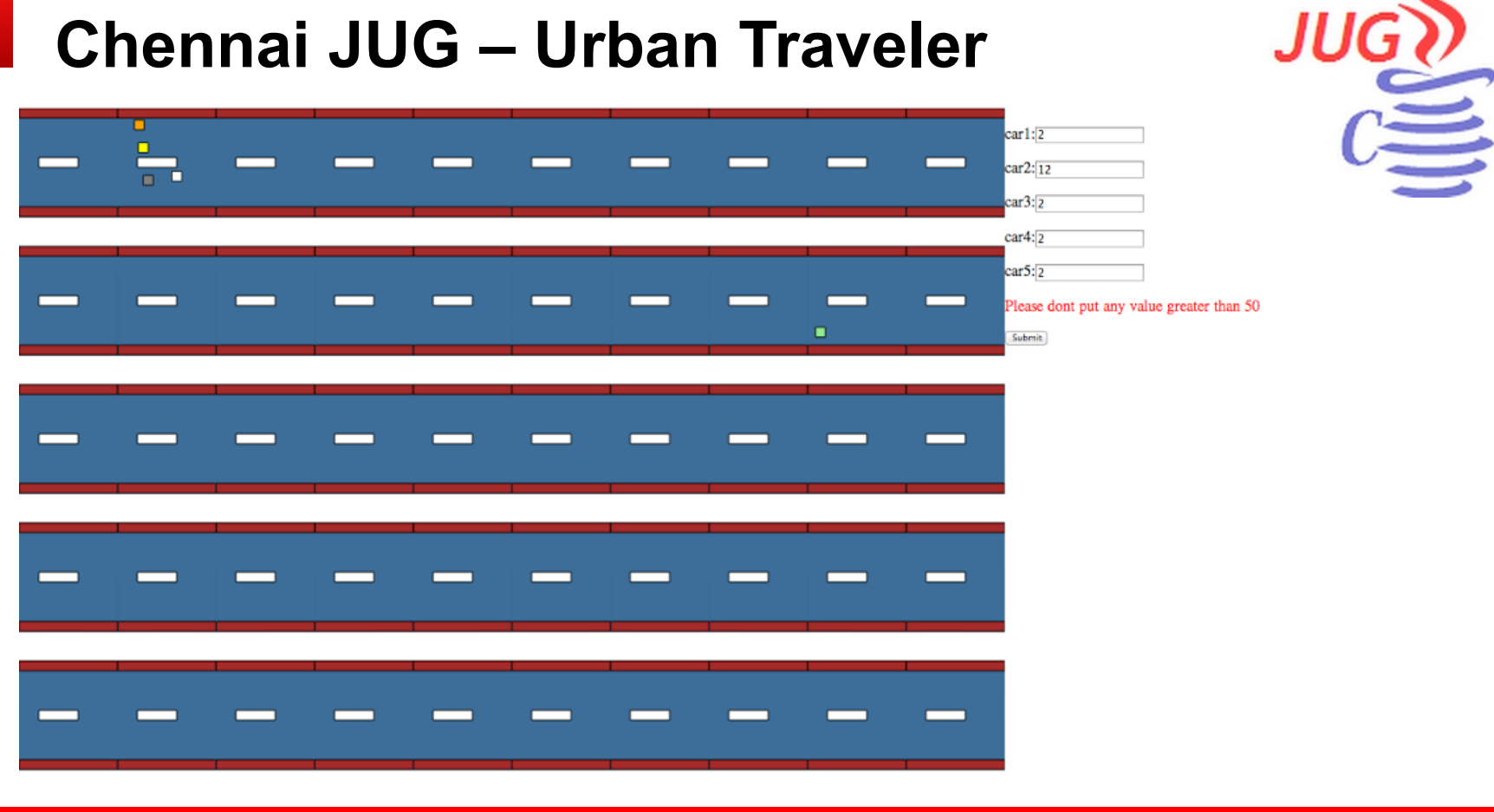

#### ORACLE

### **Urban Traveler – Details**

- Adopting: JPA (338), JSF 2.2 (344), Batch (352), JSON (353), WebSocket (356)
- Collaboration
	- Google Docs
	- G+ community
	- Source code in github
	- Meet at food court or G+ hangout
- Started with 11, now 5 active members contributing

**ORACLE** 

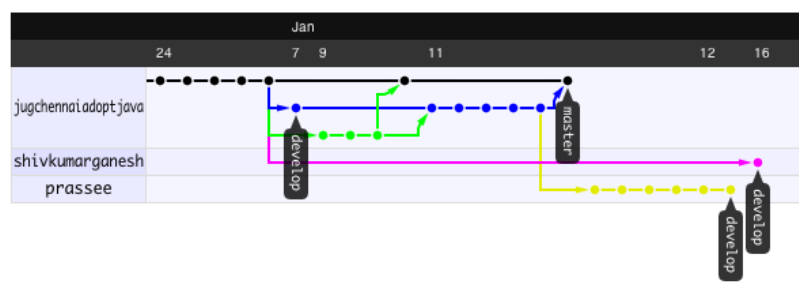

## **Belgium JUG Hack day (Planned)**

- Adopting JSR 356 (Java API for WebSocket)
- Cross-browser Tic-Tac-Toe

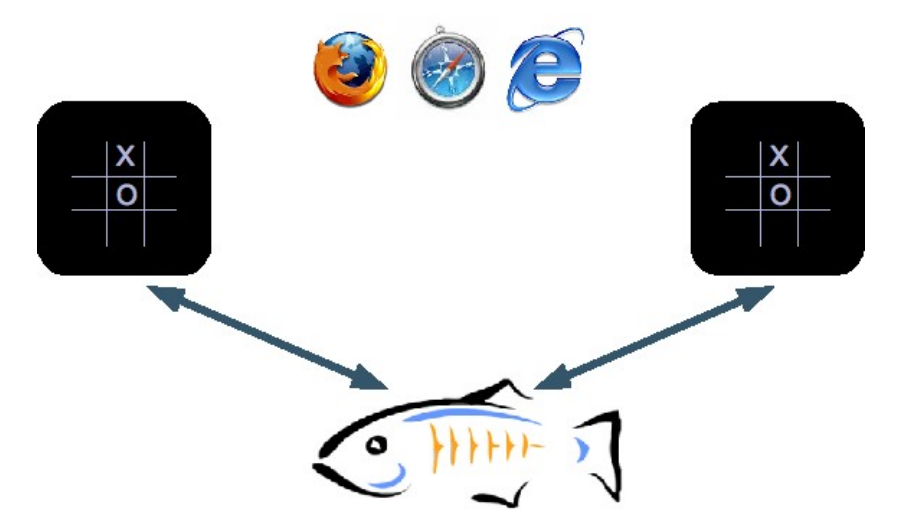

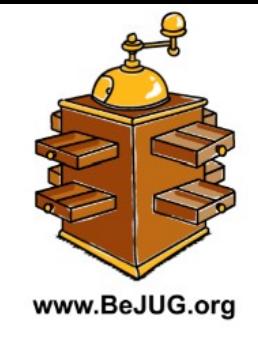

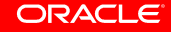

## **Call to Action**

- Java EE 7 Transparent Expert Groups – **javaee-spec.java.net**
- Java EE 7 Reference Implementation
	- **glassfish.org**
- The Aquarium
	- **blogs.oracle.com/theaquarium**
- Adopt a JSR
	- **glassfish.org/adoptajsr**

**ORACLE** 

# **Adopt a JSR!**

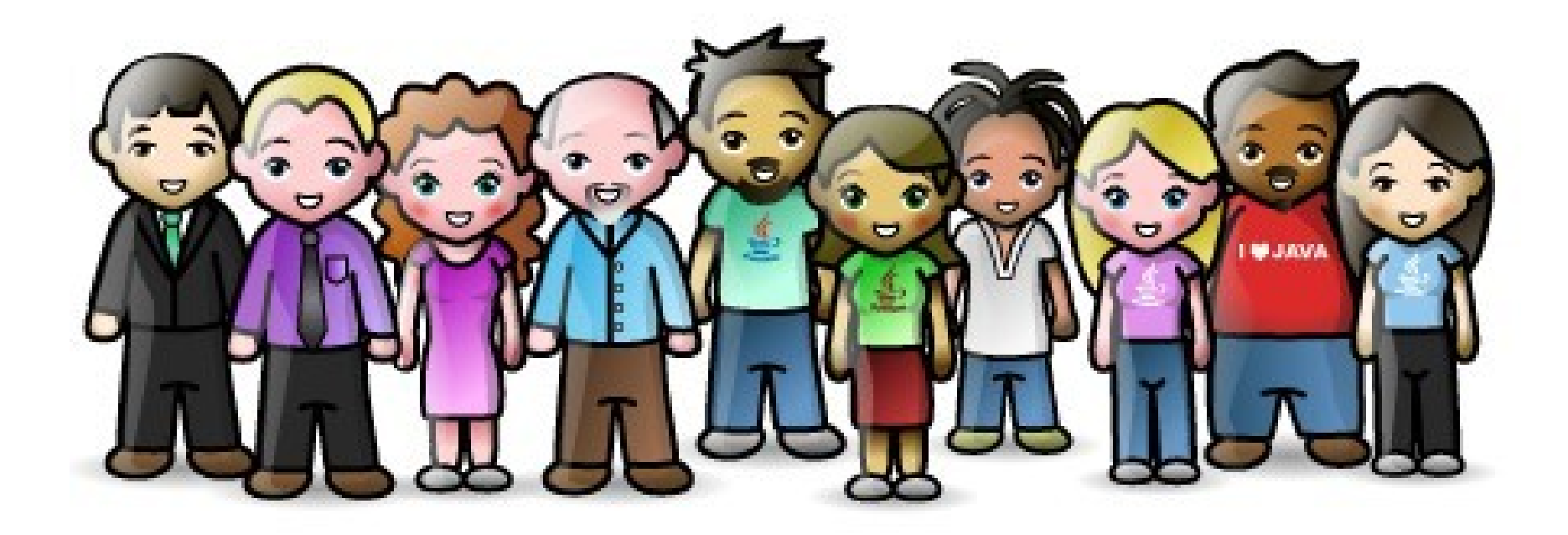

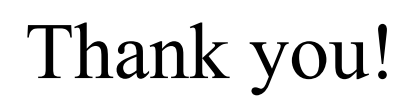

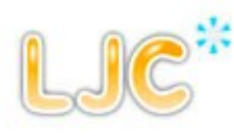

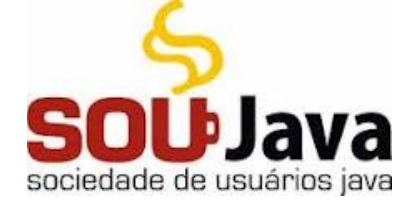

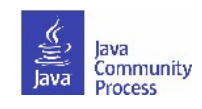